### 2024/05/03 06:25

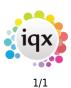

# Notes

## **Refers to:**

Company/Client form  $\rightarrow$  Notes, Extra Notes, Warning People  $\rightarrow$  Notes, 2nd Notes

## Notes

This is a free text section for keeping notes about the company. This text can be searched.

## 2nd Notes

Use this section to contain further notes. You may wish to use this section for references.

## **Extra Notes**

Extra notes - This is an additional free text section for keeping notes about the company.

## Warning

Use this section to hold notes which will appear in a pop-up box whenever this company is selected.

See also Notes.

Back to Online User Guides back to How to .....

From: https://iqxusers.co.uk/iqxhelp/ - **iqx** 

Permanent link: https://iqxusers.co.uk/iqxhelp/doku.php?id=ug2-11&rev=1516271178

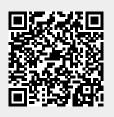

Last update: 2018/01/18 10:26